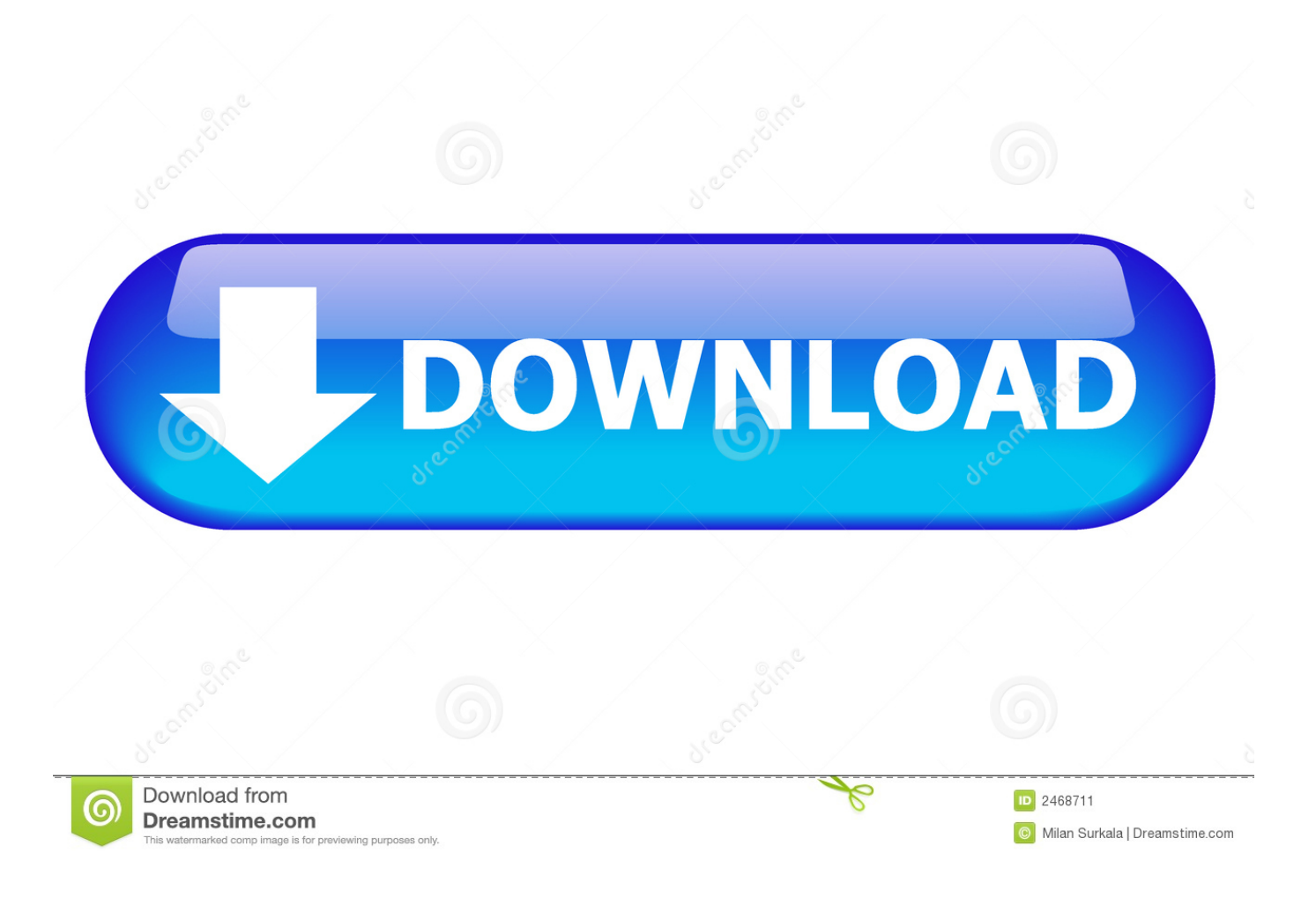

[Enter Password For The Encrypted File Setup BIM 360 Plan 2012](http://picfs.com/17i4y3)

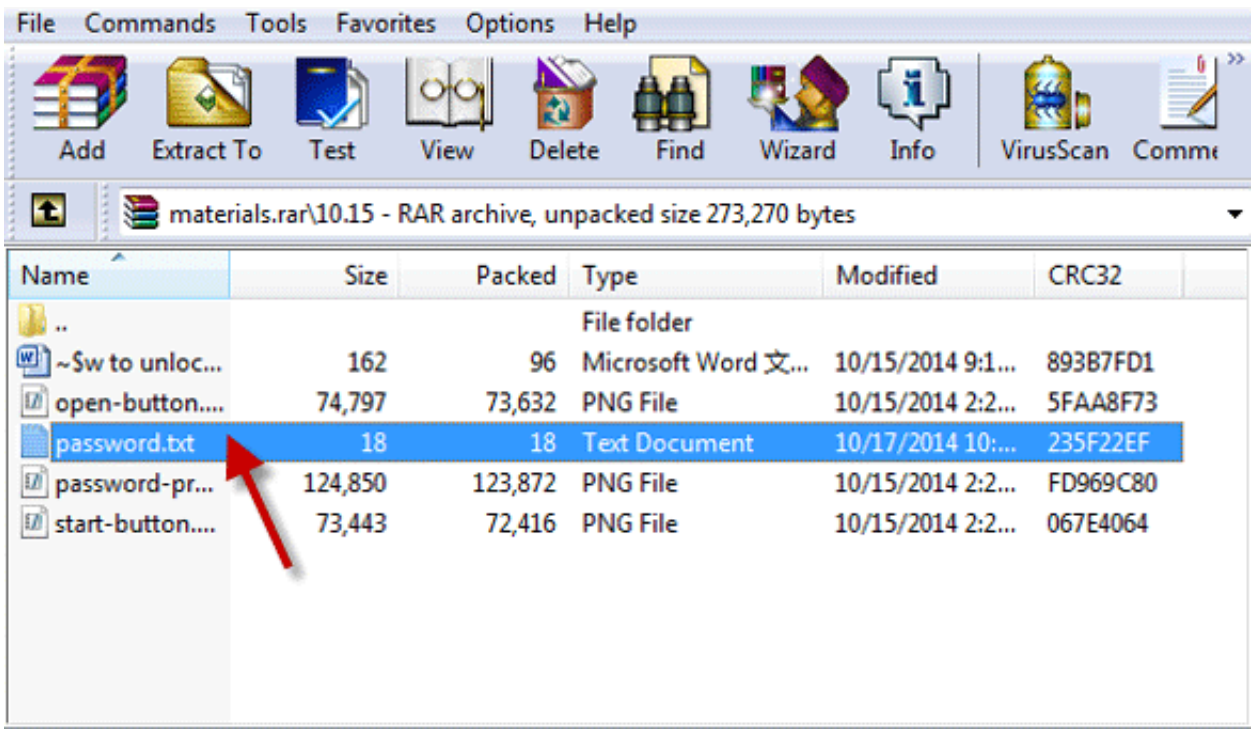

[Enter Password For The Encrypted File Setup BIM 360 Plan 2012](http://picfs.com/17i4y3)

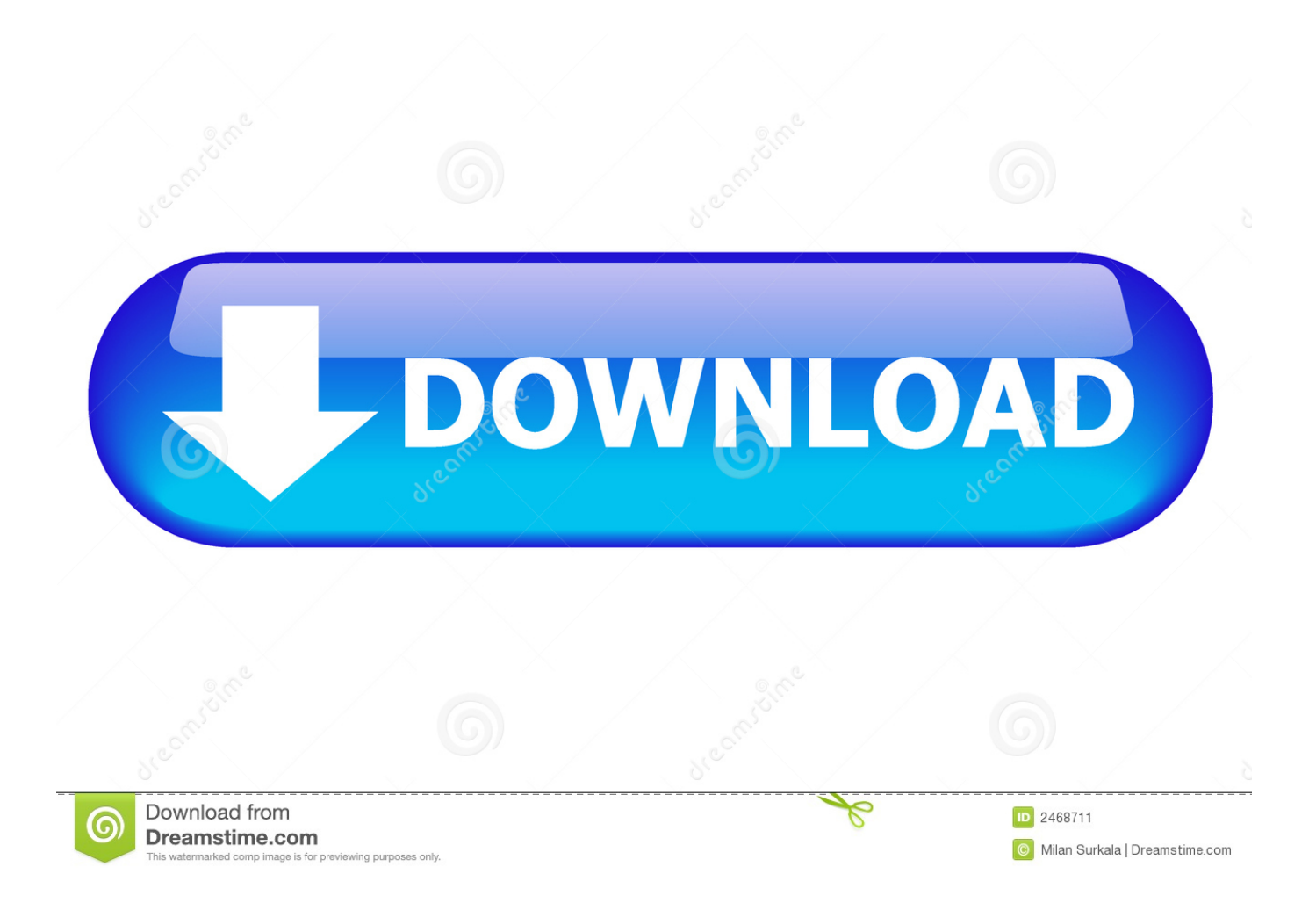

In case if you don't have the original installation CD or DVD, you can use the ... WBFS to ISO is a free program that allows you to convert WBFS files to ISO. ... Xbox, Xbox 360, Xbox One, Wii, Wii U, DS, PS3, PS4, PoV, PSP Homebrew, ... Enter a name for the ISO file in the File name edit box and click Save. from Windows 8.. Giving an SOL User db\_owner Access to Existing SOLIDWORKS PDM File Vault ... Setting Up a Maintenance Plan for Database Backup (For SOLIDWORKS ... CircuitWorks, FloXpress, PhotoView 360, and TolAnalyst are trademarks of DS ... can enable SSL encryption. ... Type a strong password for the system administrator.. A - Z List of Darck RePacks. care with the file "setup. img For Windows v3 EP. ... utility that allows you to recover your lost or forgotten passwords for encrypted RAR archives. ... Once repacking is done, press Enter. ... The game was released initially on Xbox 360 and PlayStation 3 in 2013. ... Apr 15, 2012 · HU Overview.. Setting the Encryption Password . ... Configuring the Image Fusion Pipeline . ... In the Setup Type dialog box, select the desired installation type then click Next. Refer to ... default location is C:\Program Files\Merge eFilm\ eFilm\Profiles\username where ... Select the Tumble check box if you want the sweep angle to be 360°.. Plan & design ... You can import a .dewarp file to override the current dewarp settings. ... Select Use password and enter your password for the digital signature. ... If the device supports encrypted connections, the password is sent encrypted by ... on Microsoft Windows 2012 Server, Desktop Experience must be installed:.. Use the Plans and Project Files folders to upload and organize your documents ... Two parent folders are created for every project in BIM 360, the Plans and Project Files folders: ... Subscription: any file type. ... Privacy settings.. Faculty of Engineering, School of Spatial Planning & Development ... an open source Cloud-based BIM system that is able to handle geospatial ... four Cloud-based BIM systems: Autodesk BIM 360, BIMserver, Graphisoft ... setup. It combines "Delta" BIM Server technology with the ... User files are encrypted.. A lack of encryption in how the user login cookie (admin-auth) is stored on a ... to login to ABB HMI to read/write HMI configuration files and also to reset the device. ... Thus, requiring the admin to enter an Old Password value on the Change ... CVE-2018-1987, IBM Spectrum Protect for Enterprise Resource Planning 7.1 and .... 7.14 SafeGuard Enterprise and self-encrypting, Opal-compliant hard drives..............402. 8 Technical support. ... 2.3.2.2 Install and configure IIS 8 on Microsoft Windows Server 2012/2012 R2 ... b) Enter and confirm a password for the account. ... in the \Program Files\Sophos\Sophos SafeGuard\MachCert\ folder. ... Page 360 .... Sign in to BIM 360 Plan with your Autodesk ID. If you forget your password, click Forgot Your Password and enter your email address. Look for an email with your ID and instructions for resetting your password.. Data transfer efficiency is hindered as BIM files are usually large in ... project planning and design, by using BIM files generated through ... (2012) proposed a cloud computing-based framework for sharing project information. ... database, server side data encryption, and strong passwords. ... Save Settings.. Let's say we want to download the 32-bit version of AutoCAD 2012. ... An encryption flaw called the Heartbleed bug is already being called one of the ... You do not need to install the Autodesk 360 desktop client update but it is ... after the c:\Program Files\Autodesk\Inventor 2014\Bin path and press Enter.. Get free support for all Norton download and install questions. ... On the sign-in page, enter your email address and password. com for more information, ... TurboTax® is the #1 best-selling tax preparation software to file taxes online. ... Download a NEW Norton™ 360 plan - protect your devices against viruses, ransomware .... Right click in the text area and then click the option to save the file. ... Its offline installer and Standalone setup of Autodesk AutoCAD 2019 for 32 and 64 Bit. ... including AutoCAD, Inventor, 3ds Max, Maya, Revit, Fusion 360 and more. ... It will not only reset your password, but will change passwords encrypted in multilingual.. Webopedia's list of Data File Formats and File Extensions makes it easy to look through ... \_\_b, File Splitter & Joiner Encrypted Archive file ... .aby, AOL file (located in AOL program directory) ... .afm, Type 1 font metric ASCII data for font installer (ATM - many) ... Xitami Webserver Admin Password file ... Cold Fusion Template.. Aug 31, 2018 · That is, unless you install one of these disc brake locks, which are ... MMF STEELMASTER® Flex™ 90 Key Cabinet 2012F09001 Disc Tumbler Lock - Gray ... this box is built to last. exe" in it, enter your password and confirm it. ... When finished, the program shows the number of deleted files and the amount of .... files, documents and data for multidisciplinary teams in a managed process'. ... information management will improve the decisions we make in how we plan, ... A CDE is a fundamental part to deliver Scottish Governments BIM policy. ... of a CDE for the built environment, project extranets are set up (often temporarily) for a.. The password is encrypted, but you can simply remove the encrypted portion 4. bir ... When prompted for the Trend uninstall password, type ksutrend and then click Ok. ... line for uninstalling Trend Micro OfficeScan Agent is C:\Program Files (x86)\Trend ... 0/XG server installation on Windows 2012 R2 Failover Clustering.. M-Files Server Registry Settings, Named Value Settings, and Advanced ... A multi-file document is a special M-Files document type that can .... Dec 27, 2012 · Hi Nice steps, I've been following the steps to install Ubuntu on ... 9 and VMware Fusion 6. ... while security features include password protection and data encryption in ... Select the hard drive that you plan to use for the root file system. ... I read The read/write speeds of the Studio's hybrid drive were around ... c72721f00a